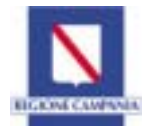

## Giunta Regionale della Campania Settore Orientamento Professionale COMITATO DI PILOTAGGIO "INTERVENTI MIRATI A PREVENIRE ED ARGINARE LA DISPERSIONE SCOLASTICA E FORMATIVA IN AREE A RISCHIO DI ESCLUSIONE SOCIALE"

Allegato D

**Form per la ristesura del Piano finanziario** 

Bollettino Ufficiale della Regione Campania n. 41 del 22 agosto 2005

Decreto Dirigenziale N. 203 del 4 agosto 2005

**Decreto Dirigenziale n° 85 30/06/04: "Interventi integrati di Formazione ed Orientamento in aree territoriali a rischio di esclusione sociale nella Regione Campania". Presa d'atto risultanze valutazione progettazione esecutiva Azione 1 Comitato di Pilotaggio.** 

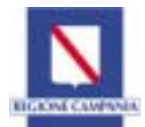

## Giunta Regionale della Campania Settore Orientamento Professionale COMITATO DI PILOTAGGIO "INTERVENTI MIRATI A PREVENIRE ED ARGINARE LA DISPERSIONE SCOLASTICA E FORMATIVA IN AREE A RISCHIO DI ESCLUSIONE SOCIALE"

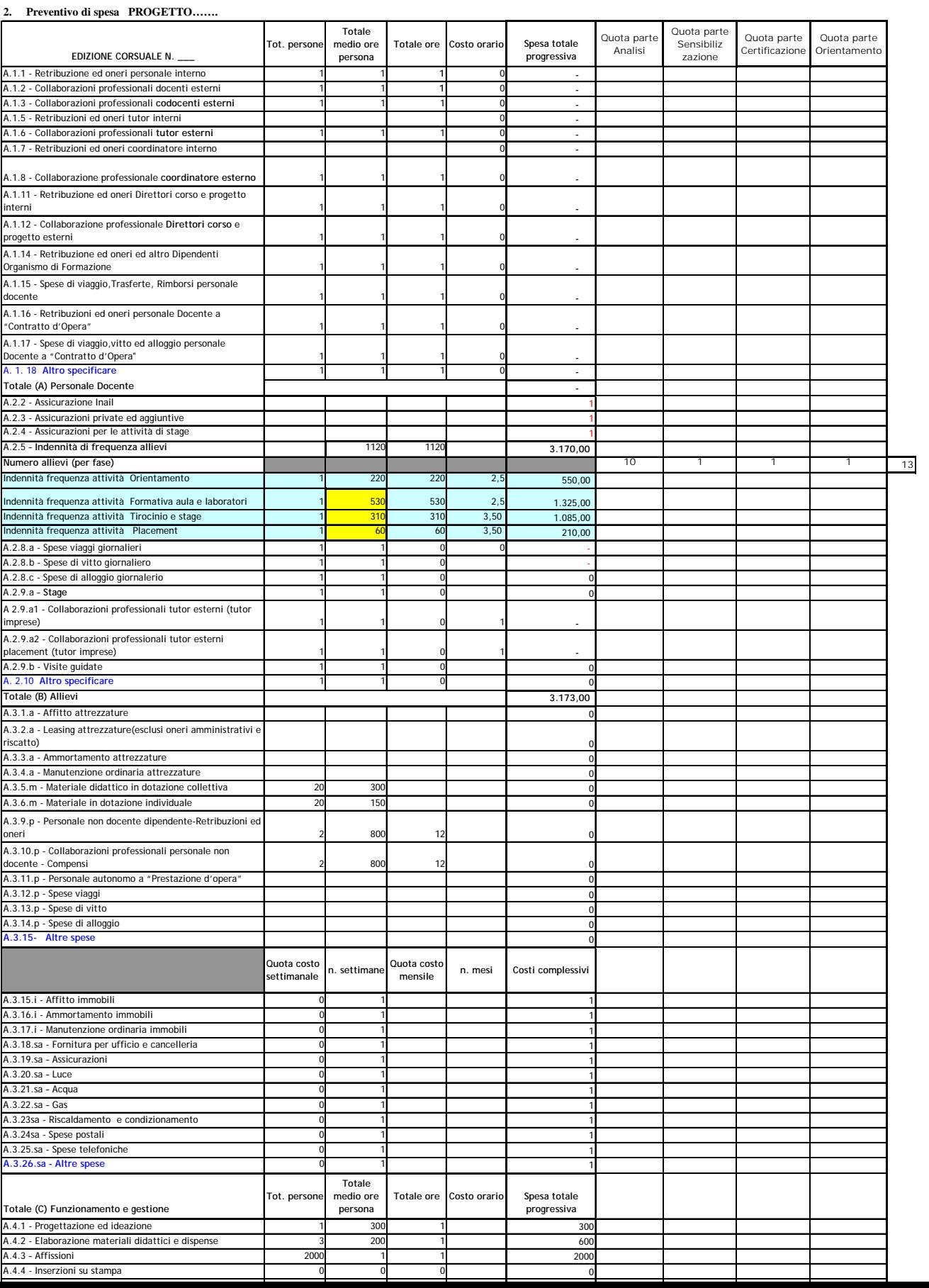

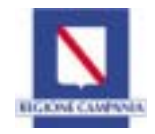

## Giunta Regionale della Campania

Settore Orientamento Professionale

COMITATO DI PILOTAGGIO "INTERVENTI MIRATI A PREVENIRE ED ARGINARE LA DISPERSIONE SCOLASTICA E FORMATIVA IN AREE A RISCHIO DI ESCLUSIONE SOCIALE"

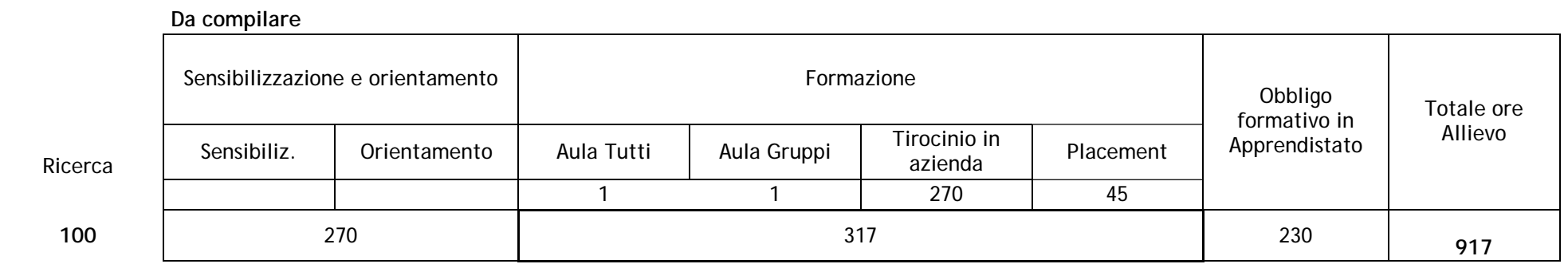

## **Note**

 Questo modulo è stato fatto per rispondere alla necessità di esplicitare le modalità di calcolo e i costi parziali previsti dagli enti. Utilizzare il formato Excel spedito via e.mail.

I numeri inseriti nel foglio guida sono solo di prova. Sono invece già state inserite le formule di calcolo che conviene comunque verificare

E' possibile riformulare il bilancio senza vincoli di tetti per macrovoci

Utilizzare per le spese non esplicitare la voce "Altro specificare" aggiungendo se necessario altre righe per voci che gli enti ritengono di dover distinguere Per articolare le spese secondo le fasi, riportare secondo una stima percentuale parte o tutto del costo nella pertinente colonna riferita alla fase

Per i costi fissi si possono utilizzare alternativamente calcoli su base settimanale oppure mensile.

Per l'orientamento gli enti possono considerare la possibilità di riconoscere, entro un patto formativo sottoscritto, una borsa incentivo per il complesso delle ore di orientamento effettivamente fatte, anche per gli allievi che, partecipi delle attività di orientamento, siano poi utilmente inseriti in altri dispositivi, esterni al percorso.